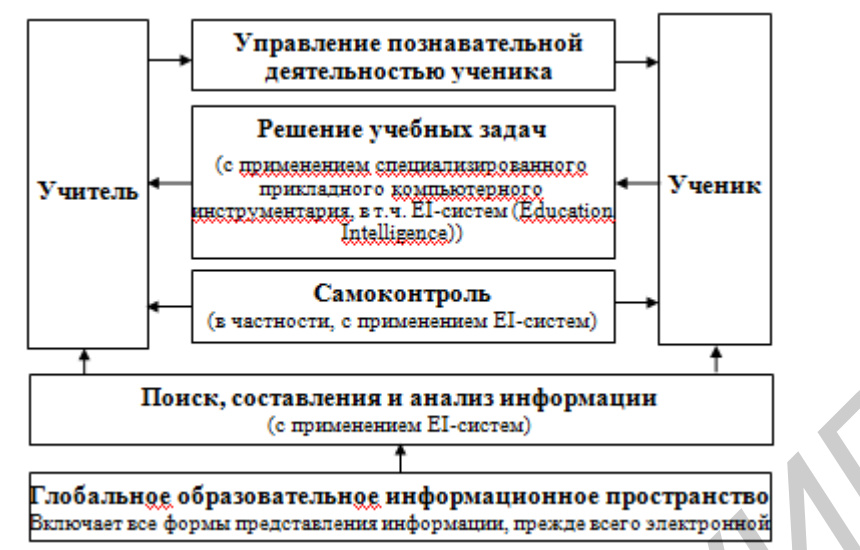

Рис. 1 Схема организации самостоятельной информационно-учебной деятельности на основе применения EI-систем (Education Intelligence)

Сейчас авторами ведется работа над поиском новых более эффективных методов реферирования ДЛЯ повышения эффективности процесса автоматизированного реферирования текста через учет современных требований, предъявляемых к таким системам.

В докладе предлагается подход к созданию системы автоматического реферирования текста на основе иерархической нечеткой нейронной сети, которая ориентируется как на структурные так и на неструктурные признаки экстрагирования на разных уровнях организации текста с учетом связности текста первичного документа и позволит качественно и с меньшей избыточностью обрабатывать всю доступную информацию. При этом пользователь сможет управлять создаваемой системой за счет настройки в режиме on-line параметров весовых коэффициентов признаков экстрагирования. Преимуществом таких гибридных нечетких нейронных систем является гибкость, способность к адаптации за счет различных методов обучения, простота реализации, удобство при настройке, а также высокие качественные показатели. Поскольку нечеткие системы работают со слабо структурированной качественной информации, а нейронные сети используют только количественную информацию, объединение этих двух методов позволит использовать всю доступную информацию о содержании текста и с меньшей избыточностью.

## ВИРТУАЛЬНОЕ МОДЕЛИРОВАНИЕ С ПОМОЩЬЮ СРЕДЫ МАТLАВ КАК ИННОВАЦИОННЫЙ МЕТОД ПОДГОТОВКИ СПЕЦИАЛИСТОВ Омелюсик Р.А. (Республика Беларусь, Минск, МГВАК)

Во время исследования электрических устройств возникают трудности, связанные с громоздкостью и сложностью теоретического анализа характеристик электрических устройств. В этом случае для облегчения расчета параметров используются вычислительные машины и составляются программы в среде программирования. Мощные функции для моделирования различных устройств предоставляет нам среда MATLAB.

Для удобства использования вся среда МАТLAВ поделена на разделы, оформленные в виде пакетов. Пакет Simulink вместе с пакетом расширения SimPowerSystems являются основой для изучения, исследования и моделирования устройств электроники и электромеханических устройств. Комбинируя возможности Simulink и SimPowerSystems, пользователь может не только имитировать работу устройств во временной области, но и проанализировать различные параметры и характеристики этих устройств.

При исследование электрических машин появилась виртуальная лаборатория, в которой с помощью моделирования в среде МАТLAВ, созданы виртуальные модели электрических машин таких как однофазного и трехфазного трансформатора, асинхронной и

синхронной машины переменного и постоянного тока и, снимая полученные во время исследования данные, построить рабочие и нагрузочные характеристики трансформатора, механические и рабочие характеристики асинхронного двигателя, внешних и рабочих характеристик синхронного генератора, рабочие характеристики двигателя постоянного тока при различных видах нагрузки и питающих напряжениях. Проанализированы тепловые процессы, происходящие во время работы генератора, эффективность охлаждения различным видом хладагента и построены зависимости тока и скорости вращения ротора от времени во время запуска асинхронного двигателя при различных видах нагрузки [1]. Так же можно смоделировать процессы, происходящие в 6-ти фазном синхронном генераторе, шаговом двигателе постоянного тока, генераторе постоянного тока и вентильном реактивном двигателе. По этим характеристикам можно легко определить параметры машины и особенности еѐ работы при различных видах нагрузки даже в аварийных ситуациях.

Модели, созданные с помощью виртуальной среды MATLAB, сильно облегчили расчет параметров для номинального режима работы электрических машин и исследование процессов при аварийных режимах работы. И поэтому финансовые затраты на подготовку специалистов сведены к минимуму, а время на подготовку значительно сокращено.

ЛИТЕРАТУРА

1. Капустин А.Г. Исследование характеристик электрических машин с помощью виртуального имитационного моделирования в среде MatLab. Актуальные вопросы науки и техники в сфере развития авиации / А.Г. Капустин, Р.А. Омелюсик, Ф.В. Сорока // Материалы IV Международной научно-технической конференции, 15−16 мая 2014 года: сборник трудов.− Минск, ВА РБ, 2014. 196 с.

2. Капустин, А. Г. Применение лабораторной установки в пакете Simulink & MatLab для проведения исследований переходных процессов в автономной системе генерирования переменного тока. Проблемы современного образования в техническом вузе / А. Г. Капустин, Н. С. Карнаухов // Материалы III Респ. науч.-методич. конф., 31 окт.− 1 нояб. 2013 года: сборник статей / под общ. ред. А. В. Сычева. − Гомель, ГГТУ имени П. О. Сухого, 2013.−188 с.

## **ПЕРСПЕКТИВЫ РАЗВИТИЯ УЧЕБНОГО ТЕЛЕВИДЕНИЯ Отавин А.А., Кисловский П.В. (Республика Беларусь, Минск, БГУИР)**

Стыковка персонального компьютера с телевизионной системой, несомненно, подняло учебное телевидение на новую ступень развития. Их совместное использование уже обозначило положительные и отрицательные стороны такого взаимодействия. Здесь остановимся на тех потенциальных возможностях учебного телевидения, которые могут быть предоставлены слушателям и лектору. В частности, это формирование аппаратурой учебного телевидения конспекта лекций по изучаемому курсу непосредственно во время занятий в телевизионной аудитории. Наличие в компьютере устройства ввода видео сигнала позволяет лектору ввести в компьютер графический или текстовый материал, находящийся на телевизионных экранах аудитории. Причем, в некоторых случаях, это может быть как полностью законченная иллюстрация, так и поэтапно разложенная некоторая иерархическая структура. Сформированный конспект лекций может распространяться в электронном или в бумажном виде и являться дополнением к конспектам, которые составляются слушателями во время занятий. Кроме того, при таком подходе полностью исключаются затраты на перерисовку схем, таблиц или графиков, что дает возможность сосредоточить внимание слушателей на теоретических аспектах излагаемого материала. По сравнению с предлагаемым подходом, электронные учебные пособия выглядят более эстетично и содержат больший объем информации. Любое электронное учебное пособие предполагает разрыв между этапом его создания и этапом его изучения. Поэтому, неоспоримым достоинством телевизионного конспекта лекций является то, что он формируется при непосредственном участии слушателей. Таким образом, необходимость в том или ином материале становится более понятной, а сам материал более информационным. С другой вигатся. По этим характернстикам можно легко определить параметры машины<br>«обенности еёработы при различных видх натрухи даже в апарийных ситуациев<br>«Деньстве» для немниках реак видх натрухи, наже в апарийных ситуациев<br>«Ден